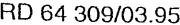

## Thermodruckventil **RD MANNESMANN** Typ MHDBDT ..., Serie 2X 64 309/03.95 **REXROTH** NG<sub>6</sub> Ersetzt: 64 308 bis 280 bar bis 3 L/min Merkmale: - Temperaturproportionale Druckverstellung über Thermostat - geringe Hysterese sehr gute Wiederholgenauigkeit - mehrere Temperaturbereiche wahlweise Einbaulage beliebig geringe Masse energiesparend **HVA 4624/95** Typ MHDBDT 06 G0-2X/... **Funktionsbeschreibung, Symbol** Das Thermodruckventil ist ein direktgesteuertes Druckbedehnt sich temperaturabhängig aus und spannt die Federn (2) grenzungsventil in Kegel-Sitzbauweise dessen Nenndruck inund (3) über einen Federteller vor. Ist die Temperatur am nerhalb vorgegebener Grenzen temperaturproportional ist. Thermoelement (1) niedriger als der Regelbereich, so ent-Das Ventil besteht im wesentlichen aus Gehäuse, Thermoelespannt sich die Regelfeder (2) und die Ruhefeder (3) entlastet ment (1), Ventilsitz und Ventilkegel. Der jeweilige Maximaldruck den Druckraum P zum Tank. ergibt sich je nach gewählter Ausführung. Das Thermoelement Sachnummer Format **Z FAUN** 99707005884 4 **Güteklasse** ersetzt  $ode-Nr$ übernomme  $\overline{D}$ ati Mahler Bearb. 06.03.2008 Index Norm 06.03.2008 Neumann Gewicht:  $0.80$ kg Diese Zeichnung darf aus Gründen des Urheberrechts nur innerbetrieblich und / oder im Verkehr mit dem Hersteller verwende 3  $\mathbf{v}$ Bestellangaben **MHDB DT** G  $-2X$ | 06  $\mathbf{0}$ M  $\star$ Druckbegrenzungsventil weitere Angaben im Klartext direktgesteuert mittels Gewindeanschluß P und T Thermostat  $=DT$  $06 =$ metrisch Nenngröße 6  $= 06$  $19 =$ UNF Ventilausführung  $M =$ NBR-Dichtungen, geeignet für Gehäuse  $= G$ Mineralöl (HL, HLP) nach DIN 51 524 Einstellung Nominaler Regeltemperaturbeginn nicht einstellbar  $= 0$  $T050 =$ 50 °C (Regelbereich 8 °C) Serie 20 bis 29  $=2X$  $T060 =$ 60 °C (Regelbereich 8 °C)

(20 bis 29: unveränderte Einbau- und Anschlußmaße) **Maximaler DB-Druck** 210 bar 280 bar (für AA10VO-Regelpumpe)

 $T075 =$ 75 °C (Regelbereich 10 °C)  $T082 =$ 82 °C (Regelbereich 10 °C)  $T087 =$ 87 °C (Regelbereich 10 °C)

 $= 210$ 

 $= 280$ 

## RD 64 309/03.95

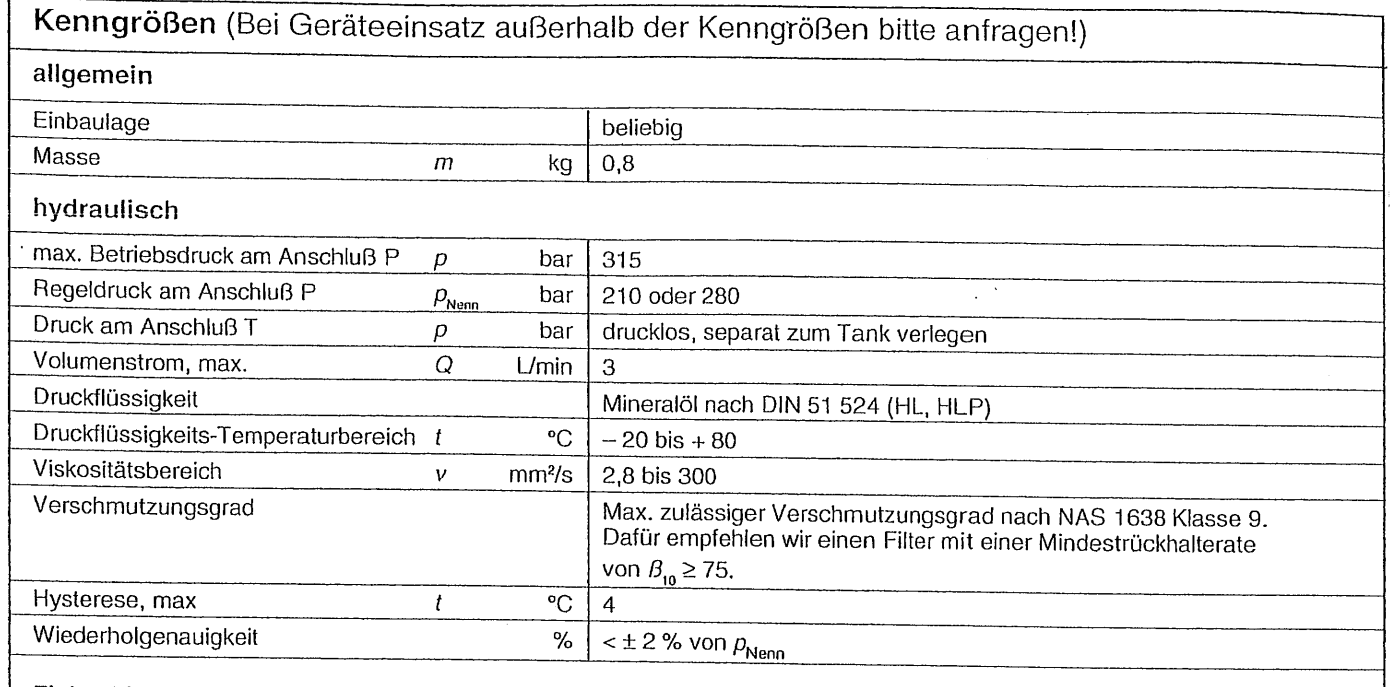

## Einbauhinweis:

- · Das Thermodruckventil MHDBDT eignet sich nur für Flüssigkeitskreisläufe.
- · Das Gerät sollte in eingebautem Zustand ständig von zu messendem Fluid umströmt werden.

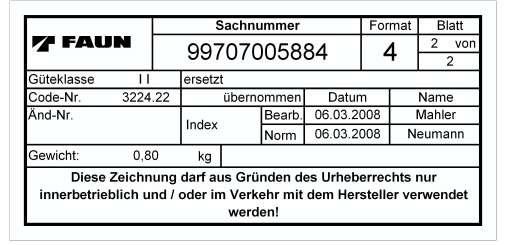

## Kennlinien (gemessen bei  $q_v = 2$  L/min und  $\Delta \delta = 1$  °C/min)

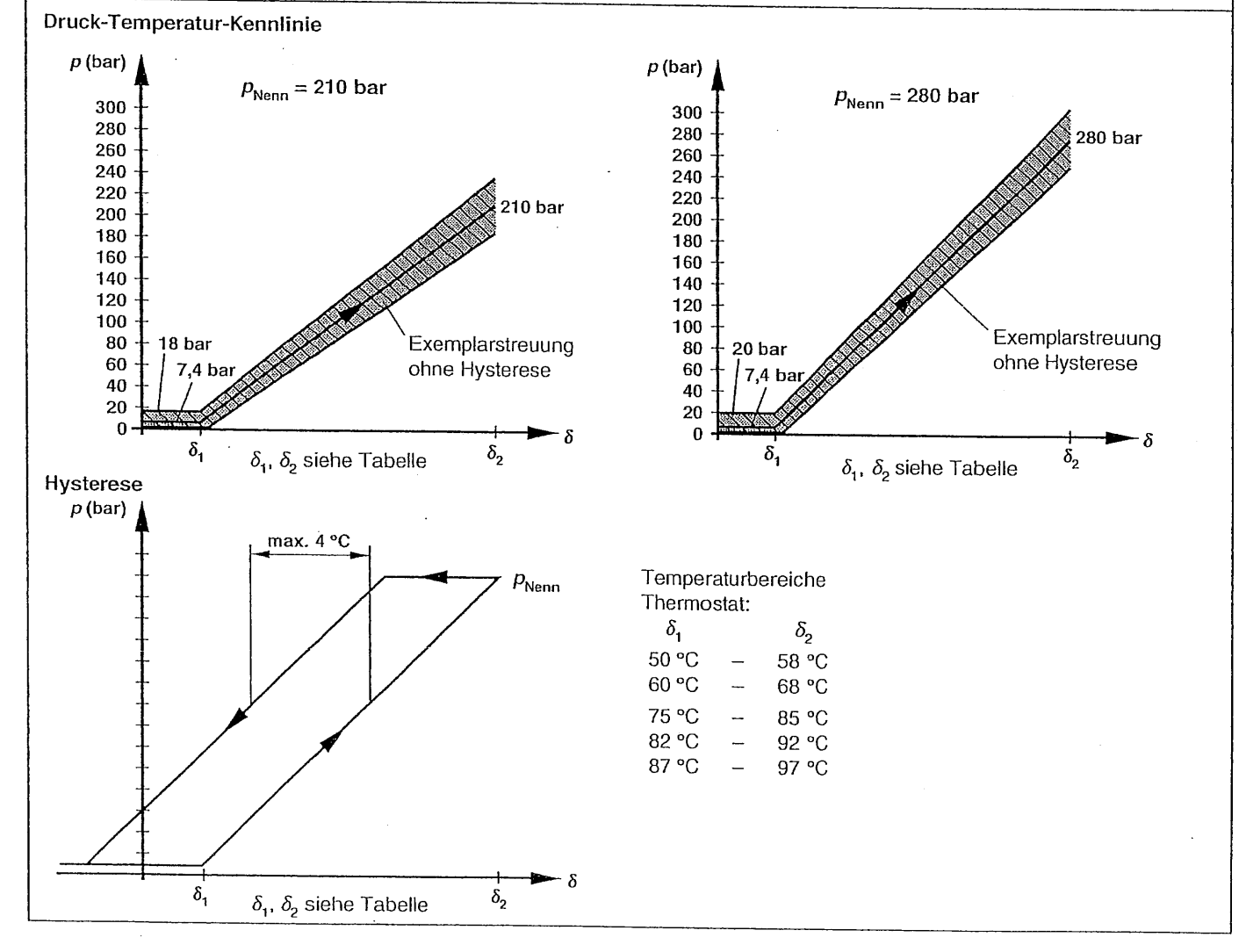